# **МІНІСТЕРСТВО ОСВІТИ І НАУКИ УКРАЇНИ НАЦІОНАЛЬНИЙ АВІАЦІЙНИЙ УНІВЕРСИТЕТ Факультет екологічної безпеки, інженерії та технологій КАФЕДРА ЕКОЛОГІЇ**

**ЗАТВЕРДЖУЮ** 

Завідувач кафедри екології

\_\_\_\_\_\_\_\_\_\_\_\_\_\_Тамара ДУДАР

« $\rightarrow$  2023р.

# **ПЕРЕЛІК ТЕМ ДЛЯ ВИКОНАННЯ КОНТРОЛЬНОЇ РОБОТИ**

з дисципліни «Системний аналіз якості навколишнього середовища»

Освітньо-професійна програма: «Екологія та охорона навколишнього середовища» Галузь знань: 10 «Природничі науки»<br>Спеціальність: 101 «Екологія»  $101 \quad \text{eE}$ кологія»

> Розробник (и): д.т.н., ст. дослідник Юрій ОЛЬХОВИК

# **Перелік тем для виконання Контрольної роботи (ЗФН)**

з дисципліни «Системний аналіз якості навколишнього середовища»

## **Тема 1. Забруднення поверхневих вод**

**Мета:** Дати оцінку якості поверхневих вод на основі показників фактичного і гранично допустимого забруднення

## **Вихідні дані**:

Екологічна оцінка якості поверхневих вод суші та естуаріїв України може виконуватись за спрощеним варіантом з кінцевим результатом у вигляді екологічного індексу

Індекс забруднення поверхневих вод розраховується лише за певною кількістю показників. ІЗВ розраховується за шістьма показниками (NH4 + , NO2 – , НП, феноли, О2, БСК5)згідно з формулою

$$
I3B = (1/6) \Sigma (C_i / \Gamma \chi K_i),
$$

де  $C_i$  – середнє арифметичне значення показника якості води; ГДК<sub>і</sub> – гранично допустима концентрація.

Для поверхневих вод кількість показників, які беруться для розрахунку ІЗВ, повинна бути не меншою 5, незалежно від того, перевищують води ГДК чи ні, але *обов'язково включати розчинений кисень та БСК5*.

Нормативи для цих показників при розрахунках ІЗВ беруться дещо інші, ніж ГДК, розрахунок виконується із застосуваням даних, наведених в таблицях 1 і 2.

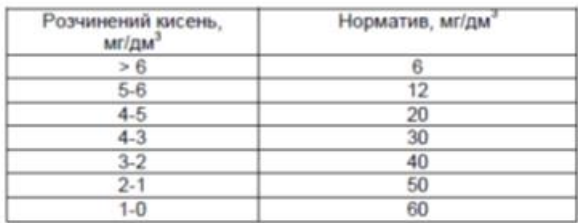

Нормативи для БСК, при розрахунках 13В

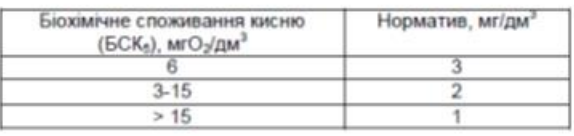

### Приклад:

*Розрахунок співвідношення, наприклад, для БСК5 виконується таким чином. При значеннях БСК5 Х1 - 4 мгО2/дм3, Х2. – 7 мгО2/дм3, Х3 - 12 мгО2/дм3 з табл. 2 береться відповідний норматив 2, на який потім ділять середньорічні величини БСК5. Отримано співвідношення 2; 3,5; 6.* 

*Розрахунок співвідношень для розчиненого кисню виконується таким чином. При концентраціях О2 У1. - 8 мг/ дм3; У2 - 5,5 мг/ дм3; У3 - 4,5 мг/ дм3 з табл. 1 беруться відповідні нормативи - 6, 12 і 20. Потім значення цих нормативів ділились на середньорічні концентрації розчиненого кисню. Отримано співвідношення: 0,75; 2,19; 4,44.* Для інших показників співвідношення визначаються як С/ГДК.

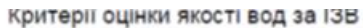

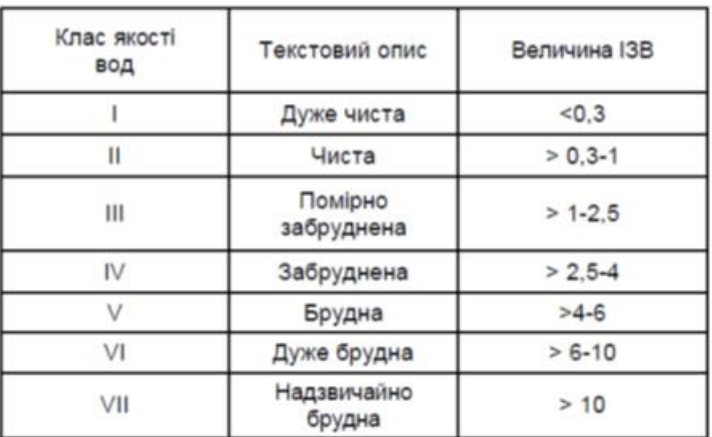

#### **Методика виконання:**

- розрахувати ІЗВ за наданими викладачем результатами гідрохімічного аналізу поверхневих вод
- в розрахунках використовувати значення ГДК для господарсько-побутового використання
- зробити висновок щодо класу якості води

## **Тема 2. Оцінка якості атмосферного повітря на основі показників фактичного і гранично допустимого забруднення**

**Мета**: Оволодіння методикою оцінки якості атмосферного повітря

**Вихідні дані**: Оцінка якості атмосферного повітря на основі показників фактичного і гранично допустимого забруднення. Методика міститься в нормативному документі «Державні санітарні правила охорони атмосферного повітря населених місць (від забруднення хімічними та біологічними речовинами)»

В основу методики оцінювання атмосферного повітря покладений розрахунок та порівняння двох показників.

Показник гранично допустимого забруднення (ГДЗ) атмосферного повітря – відносний інтегральний критерій оцінки забруднення атмосферного повітря населених місць, який характеризує інтенсивність і характер сумісної дії усієї сукупності наявних в ньому шкідливих домішок. ГДЗ розраховується для кожного випадку на основі визначених експериментально та затверджених у встановленому порядку коефіцієнтів комбінованої дії (Kкд). Коефіцієнт комбінованої дії відображає характер сумісної біологічної дії одночасно присутніх в атмосферному повітрі ЗР (сумація, посилення, послаблення або незалежна дія). Його цифрове значення встановлюється експериментальним (або розрахунковим) шляхом та виражається в долях від індивідуальних ГДК ЗР.

ГДЗ розраховується за формулою

$$
\Gamma \pi/3 = K_{\kappa \delta} \cdot 100 \%
$$

Сумарний показник забруднення (Σ ПЗ) для суміші речовин розраховують за формулою:

$$
\sum \, \text{II3} \, = \, \sum_{i=1}^{n} \, \big( \frac{C_n}{\text{I\!/\!}\, \text{IIK } n \cdot K_n} \big) \cdot 100 \, \%
$$

де К1, К2, ... Кn – значення коефіцієнтів, які враховують клас небезпечності відповідної речовини: для речовин **1-го класу – 0,8; 2-го класу – 0,9; 3-го класу – 1,0; 4-го класу – 1,1.**

#### **Методика виконання**:

- розрахувати сумарний ПЗ за наданими даними
- $\bullet$  розрахувати кратність перевищення ГЛЗ
- зробити висновок щодо ступеню небезпечності і рівня забруднення повітря
- надати у графічному вигляді зміни кратності ГДЗ

При виконання завдання використовувати значення середньодобових ГДК речовин,

#### **Тема 3. Оцінка стану антропогенно-змінених ландшафтів**

**Мета роботи**: Визначити ступінь антропізації геосистеми із застосуванням індексу антропогенного перетворення

**Вихідні дані:** Під ступенем антропізації геосистем (синонім – антропогенна трансформація, перетвореність) розуміють зміненість її структурних і динамічних особливостей у результаті функціонального використання.

Кількісні оцінки ступеня антропізації ґрунтуються на структурі земельних угідь у межах геосистеми. За співвідношенням між природними і зміненими ПТК у структурі ландшафту виділяють такі види ландшафтів:

- антропогенні (природних угідь менше 25 %);

- антропогенно-природні (природних угідь 25-50 %);
- природно-антропогенні (природних угідь 50-75 %);
- природні (природних угідь 75-100 %).

### **Методика виконання**:

Визначити ступінь антропізації геосистеми за наданими даними

$$
K_{\varpi i} = \frac{\sum_{i=1}^{n} r_i \cdot g_i \cdot q_i}{100},
$$

Розрахувати коефіцієнт ступеня антропогенного перетворення з використанням формули де ri – ранг антропогенного перетворення (1-12);

gi – частка території з певним видом природокористування в загальній

структурі досліджуваної території, %.

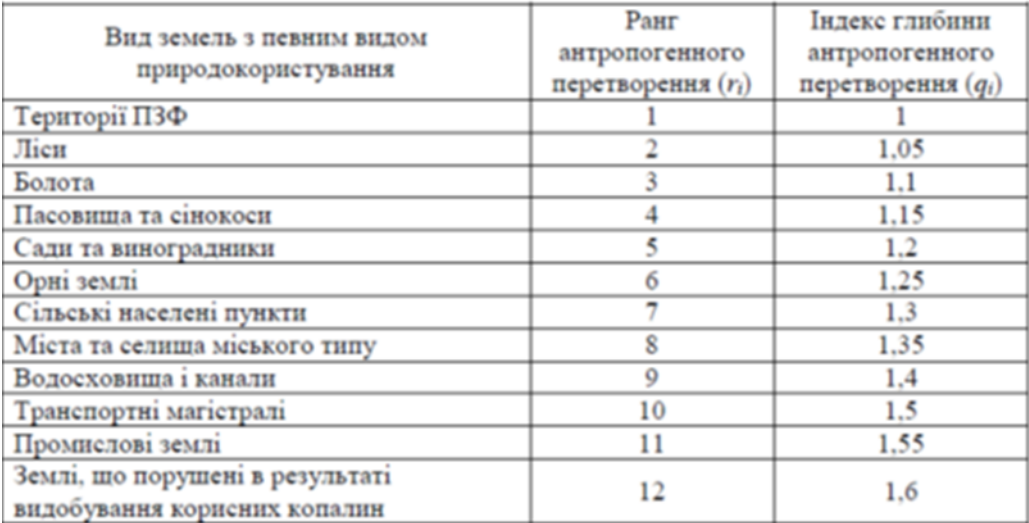

## - Значення рангу та індексу глибини антропогенного перетворення для різних типів природокористування

#### **Тема 4**. **Оцінка якості ґрунтів**

**Мета**: Оцінити ступінь забруднення грунтів важкими металами,

**Вихідні дані:** Оцінка рівня аномальності вмісту хімічного елементу (ХЕ) проводиться за коефіцієнтом концентрації (Кс), що розраховується як відношення вмісту елемента i-го виду в досліджуваному об'єкті (Сi) до фонового значення (Сф

$$
K_c = \frac{C_i}{C_{\phi}}.
$$

У випадку поліелементного складу техногенної або природної аномалії розраховуються сумарний показник забруднення (Zc), або сумарний показник навантаження (забруднення) (Zp), які характеризують ефект впливу на групи елементів. Ці показники розраховуються за такими формулами:

$$
Z_c = \sum_{i=1}^{n} K_c - (n-1),
$$
  

$$
Z_p = \sum_{i=1}^{n} K_p - (n-1),
$$

де n – число аномальних компонентів (ХЕ), що враховуються.

За значеннями Z*<sup>c</sup>* для важких металів використовувати оціночну шкалу системи «ґрунт– людина» : 1) припустимий ступінь забруднення (Zc < 16); 2) помірний ступінь забруднення  $(Zc = 16-32)$ ; 3) небезпечний ступінь забруднення  $(Zc = 32 - 128)$ ; 4) надзвичайно небезпечний ступінь забруднення (Zc > 128).

#### **Методика виконання**:

Розрахувати коефіцієнти концентрації і коефіцієнти техногенного геохімічного навантаження, а також сумарний показник забруднення для грунтів, за даними, що наведені у наданій таблиці

Оцінити ступінь забруднення грунтів

### **Список рекомендованої літератури**

- 1. Добровольський В. В. Системний аналіз якості навколишнього середовища : навч. посіб. / В. В. Добровольський, Є. М. Безсонов. – Миколаїв : Вид-во ЧНУ ім. Петра Могили, 2018. – 164 с.
- 2. Гандзюра В.П. Системний аналіз якості навколишнього середовища: Навчальний посібник для студентів вищих навчальних закладів. – К.:, 2020. – 180 с.
- 3. О. Медведєва, В. Кропівний, Т. Мірзак, Я. Немировський. Системний аналіз якості навколишнього середовища. Навчальний посібник для студентів спеціальності 101 Екологія. Кропивницький: 2021. 80 с.
- 4. Системний аналіз якості навколишнього середовища: конспект лекцій для здобувачів другого (магістерського) рівня галузі знань 10 «Природничі науки» 101 «Екологія» денної та заочної форм навчання / уклад. Я.О. Мольчак. –Луцьк : РВВ Луцького НТУ, 2016. – 44 с

#### **Вказівки до виконання**

Виконання контрольної роботи полягає в написанні відповідей на поставлені запитання. До виконання роботи слід приступати після завершення вивчення літератури. Відповіді повинні бути змістовні, достатньо повні і чітко відповідати на поставлені питання, не мати міркувань і ухилень від суті питання.

Контрольна робота повинна бути написана грамотно, з послідовним викладом матеріалу і правильною редакцією тексту і добре оформлена. Перед кожним розділом контрольної роботи треба писати заголовок.

Номери питань для виконання роботи призначаються викладачем в індивідуальному порядку.

**Порядок надання:** роботи надаються у електронному вигляді об'ємом не більш 4 аркушів. Вимоги до оформлення контрольної роботи:

- 1. Зразок титульного аркушу знаходиться у Додатку 1.
- 2. Шрифт Times New Roman, кегль 14 пт.
- 3. Міжрядковий інтервал 1,15.
- 4. Лівий, верхній і нижній відступи 20 мм, а правий 15 мм.
- 5. Всі рисунки виконуємо у редакторі Microsoft Office Word.
- 6. Всі формули виконуємо за допомогою: Вставка  $\rightarrow$  Объект  $\rightarrow$  Microsoft Equation 3.0 і вище
- 7. Всі таблиці виконуються у редакторі Microsoft Office Word

Результати виконання та захисту контрольної роботи оцінюються відповідно до рейтингової системи та робочої програми і наведені в таблиці.

# Таблиця

## **Відповідність рейтингових оцінок за окремі види навчальної роботи в балах оцінкам за національною шкалою**

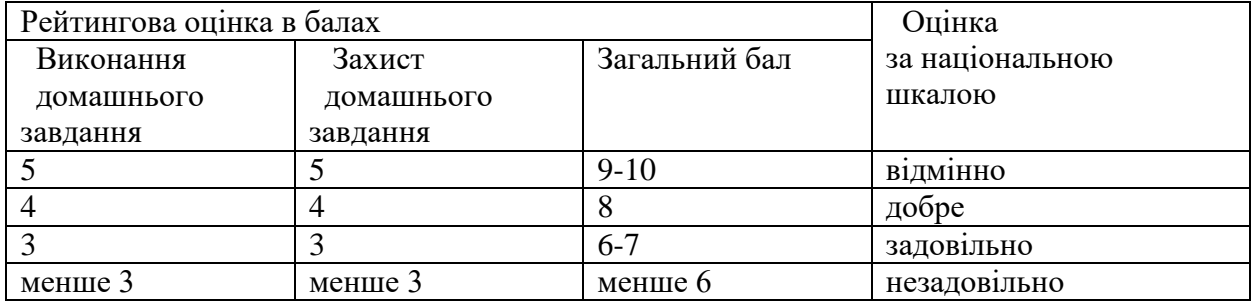

# Додаток 1.

# **МІНІСТЕРСТВО ОСВІТИ І НАУКИ УКРАЇНИ Національний авіаційний університет**  Факультет екологічної безпеки, інженерії та технологій

# **Кафедра екології**

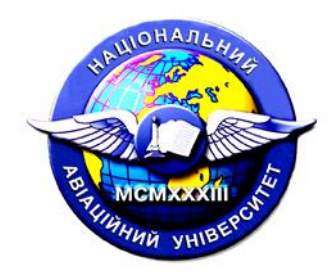

Контрольна робота з дисципліни: «Системний аналіз якості навколишнього середовища »

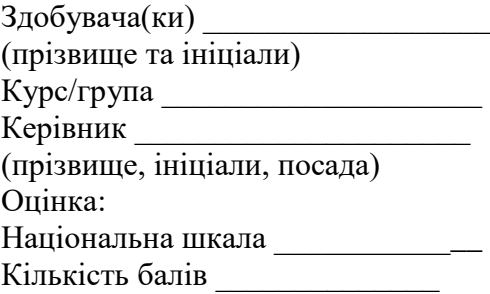